## **Table of Contents**

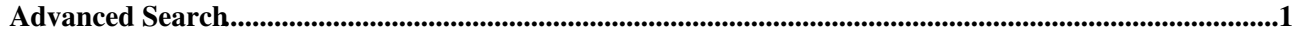

## <span id="page-1-0"></span>**Advanced Search**

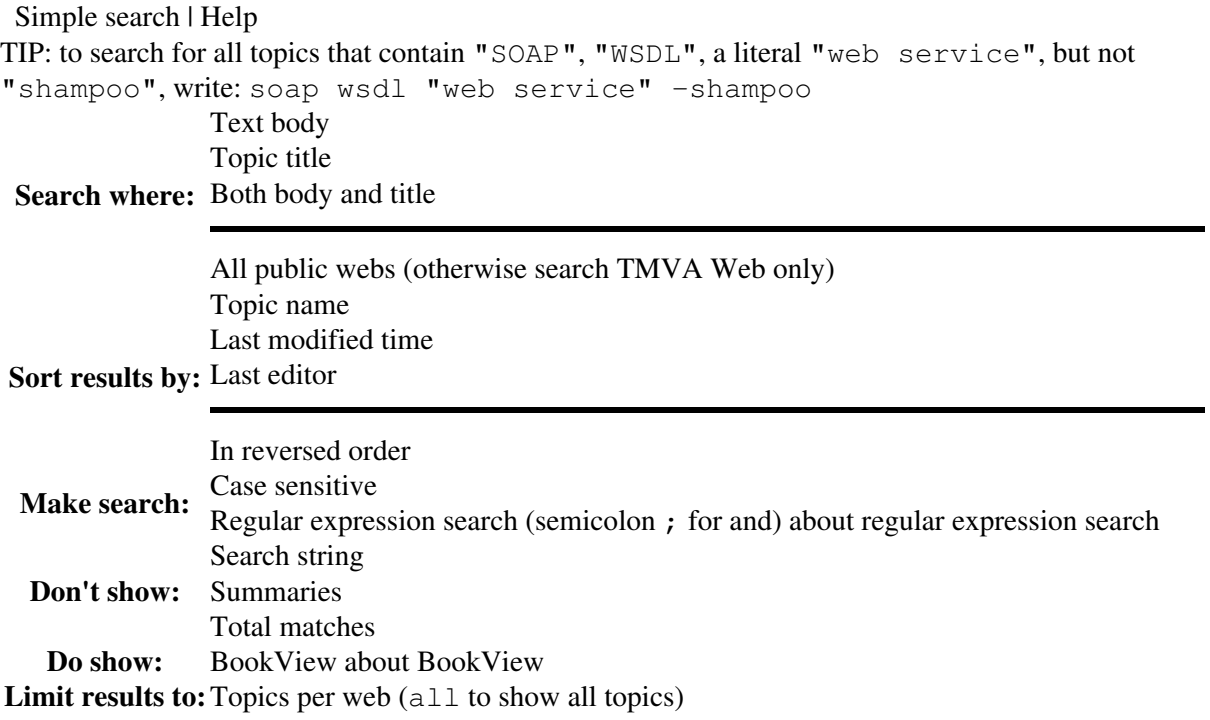

## **Other search options:**

- If you already know the name of the topic, enter the name of the topic into the [Jump box](https://twiki.cern.ch/twiki/bin/view/TWiki/JumpBox) at the top
- [List all topics in the TMVA web in alphabetical order](https://twiki.cern.ch/twiki/bin/search/TMVA/?scope=topic®ex=on&search=\.*)
- $\bullet$  List topics that start with the letter: [A](https://twiki.cern.ch/twiki/bin/search/TMVA/?scope=topic®ex=on&search=%5Ea) | [B](https://twiki.cern.ch/twiki/bin/search/TMVA/?scope=topic®ex=on&search=%5Eb) | [C](https://twiki.cern.ch/twiki/bin/search/TMVA/?scope=topic®ex=on&search=%5Ec) | [D](https://twiki.cern.ch/twiki/bin/search/TMVA/?scope=topic®ex=on&search=%5Ed) | [E](https://twiki.cern.ch/twiki/bin/search/TMVA/?scope=topic®ex=on&search=%5Ee) | [F](https://twiki.cern.ch/twiki/bin/search/TMVA/?scope=topic®ex=on&search=%5Ef) | [G](https://twiki.cern.ch/twiki/bin/search/TMVA/?scope=topic®ex=on&search=%5Eg) | [H](https://twiki.cern.ch/twiki/bin/search/TMVA/?scope=topic®ex=on&search=%5Eh) | [I](https://twiki.cern.ch/twiki/bin/search/TMVA/?scope=topic®ex=on&search=%5Ei) | [J](https://twiki.cern.ch/twiki/bin/search/TMVA/?scope=topic®ex=on&search=%5Ej) | [K](https://twiki.cern.ch/twiki/bin/search/TMVA/?scope=topic®ex=on&search=%5Ek) | [L](https://twiki.cern.ch/twiki/bin/search/TMVA/?scope=topic®ex=on&search=%5El) | [M](https://twiki.cern.ch/twiki/bin/search/TMVA/?scope=topic®ex=on&search=%5Em) | [N](https://twiki.cern.ch/twiki/bin/search/TMVA/?scope=topic®ex=on&search=%5En) | [O](https://twiki.cern.ch/twiki/bin/search/TMVA/?scope=topic®ex=on&search=%5Eo) | [P](https://twiki.cern.ch/twiki/bin/search/TMVA/?scope=topic®ex=on&search=%5Ep) | [Q](https://twiki.cern.ch/twiki/bin/search/TMVA/?scope=topic®ex=on&search=%5Eq) | [R](https://twiki.cern.ch/twiki/bin/search/TMVA/?scope=topic®ex=on&search=%5Er) | [S](https://twiki.cern.ch/twiki/bin/search/TMVA/?scope=topic®ex=on&search=%5Es) | [T](https://twiki.cern.ch/twiki/bin/search/TMVA/?scope=topic®ex=on&search=%5Et) | [U](https://twiki.cern.ch/twiki/bin/search/TMVA/?scope=topic®ex=on&search=%5Eu) | [V](https://twiki.cern.ch/twiki/bin/search/TMVA/?scope=topic®ex=on&search=%5Ev) | [W](https://twiki.cern.ch/twiki/bin/search/TMVA/?scope=topic®ex=on&search=%5Ew) | [X](https://twiki.cern.ch/twiki/bin/search/TMVA/?scope=topic®ex=on&search=%5Ex) | [Y](https://twiki.cern.ch/twiki/bin/search/TMVA/?scope=topic®ex=on&search=%5Ey) | [Z](https://twiki.cern.ch/twiki/bin/search/TMVA/?scope=topic®ex=on&search=%5Ez)
- [Recently changed topics](https://twiki.cern.ch/twiki/bin/view/TMVA/WebChanges)

This topic: TMVA > WebSearchAdvanced Topic revision: r3 - 2006-11-15 - TWikiContributor

**Copyright &© 2008-2024 by the contributing authors.** All material on this **T**TWiki collaboration platform is the property of the contributing authors. or Ideas, requests, problems regarding TWiki? use [Discourse](https://discourse.web.cern.ch/c/collaborative-editing/wikis/12) or [Send feedback](https://twiki.cern.ch/twiki/bin/view/Main/ServiceNow)